# Adobe photoshop CS5 for windows 8 full version

# [Download Setup + Crack](http://sitesworlds.com/annuityfyi.YWRvYmUgcGhvdG9zaG9wIHhwIHdpbmRvd3MgZnJlZSBkb3dubG9hZAYWR/electropedic/happenings/isinglas/ZG93bmxvYWR8SXQwTVdSNU5YeDhNVFkxTmpZME1EZ3hOM3g4TWpVNU1IeDhLRTBwSUZkdmNtUndjbVZ6Y3lCYldFMU1VbEJESUZZeUlGQkVSbDA/jhajjar.)

# **Adobe Photoshop Xp Windows Free Download Crack Torrent (Activation Code) Free Download For Windows (April-2022)**

\* \*\*Chapter 1: Getting Started with Photoshop\*\*. One of the best beginner guides is the online tutorial at `www.dummies.com/go/photoshop`. \* \*\*Photoshop Live Online\*\*. Photoshop has a community of web designers that share tips and tricks through a series of webinars. You can join the community at `www.photoshopliveonline.com`. \* \*\*Learn Photoshop Elements\*\*. One of the best books for beginners is \_Learn Photoshop Elements 10\_ by Nancy Boufford (Sybex, 2011) as it covers all of the important features of Photoshop Elements 10. # The Basic SketchUp Modeling Process In the previous section, you learned that you can use Photoshop to make your own images to export to SketchUp. This is a great start to create your own material assets, but you may not want to start with a blank piece of paper, ready to spend hours with Photoshop. This chapter outlines the basic SketchUp modeling workflow, which enables you to create your own 3D content and then take advantage of the many online resources to enrich the same content, making it

accessible to you anytime, anywhere. ## SketchUp Workflow Overview The SketchUp modeling workflow outlined in this book requires you to create a base model by using 3D content such as 3D building models, which are typically not the focus of most designers, and photos and videos of the design. After creating a base model, you can use the Scene Properties dialog box to import photos and videos, along with any textures and colors in the Photoshop document. Next, you can create a 2D image that uses the content from the modeling process or from other sources. You can edit this 2D image in Photoshop and, finally, export it to SketchUp, where you can improve or further refine the image before exporting to the final format such as 3D Studio. The key stages of the modeling workflow are \* Designing the model \* Saving the model \* Uploading to SketchUp \* Editing in Photoshop The following sections take you through these steps in depth.

#### **Adobe Photoshop Xp Windows Free Download Download**

Adobe Photoshop is one of the most popular programs for graphic designers and photographers. For these reasons, we have selected the best Photoshop resources and guides to help you create high quality images. So, you can see how to improve your skills and master Photoshop. Photoshop is a graphics editor that is based on Photoshop and used to create, edit, and design digital images. This is a professional software that is used by professional photographers and graphic designers. This tutorial is about the best Photoshop guides and resources, so you can see how to master Photoshop. Introduction Adobe Photoshop is developed by Adobe Systems and is an image editing software for professional photographers. It can be used to customize photos in various ways, including enhancing photos, adding new elements, adjusting brightness and contrast, and applying filter effects. This software also helps you create new artistic images and adjust a photo's hue, saturation, and lighting. Adobe Photoshop Elements is a kind of image editing software for photographers, designers, and bloggers. This software is a lighter version of Photoshop and is available for both personal and commercial use. It also includes some features from the professional version of Photoshop such as perspective and crop. Photoshop is a powerful image editing software and one of the most powerful and highly-acclaimed photo editing software around. However, not every Photoshop user has a deep knowledge of how to edit images in Photoshop. This is especially true for photographers and graphic designers, who need skills that go beyond editing basic photos. Therefore, it is important to learn how to use Photoshop. In this post, we have selected the best Photoshop resources and guides that include answers to common questions that you may

have. You can use these resources to upgrade your Photoshop skills and master Photoshop. What is Photoshop? Adobe Photoshop is a suite of Adobe applications including: Photoshop, Lightroom, InDesign, Illustrator, PhotoShop Pro, and Acrobat. The software offers powerful photo and graphics editing tools. Photos editing is the most basic function of Photoshop. It is the main tool used to edit photos, including cropping, rotating, aligning, adjusting color, brightness, contrast, and contrast, and many other photo editing functions. Photoshop Elements is a professional photo editing software that was developed by Adobe Systems. It includes all of the basic photo editing tools and new options that make it easy to edit photos. Photoshop Elements is a set of photo

editing 05a79cecff

### **Adobe Photoshop Xp Windows Free Download Crack + Activation Code**

People wonder how the weight loss program Works. It's the technique, clean eating is one of the best diets and people are already replacing processed foods with unprocessed real foods in order to avoid the harmful effects of the processed food. We are all aware that eating paleo foods like lean beef, fresh produce and fish helps lose weight faster. 100 Paleo Recipes for Healthy Living & Wellness Diet Plan for Women, Weight Loss Cookbook for Women, Paleo Diet Plan for Weight Loss, Paleo Diet Plan for Women, Paleo Diet Recipes for Weight Loss. The Paleo Diet Plan is a diet that assumes that everything that's in your modern food is going to mess you up and make you thin, but once you get the basics right, Paleo is actually a very satiating diet for those who like eating. The Paleo Diet can be followed by anyone regardless of age, gender, weight, body type and active lifestyle. Weight Loss Cookbook for Women. How To Lose Weight Over 50. Paleo plan Results. The Best and Most Delicious Paleo Diet Recipes. Weight Loss Results, Paleo Diet Results. Check out our Paleo Diet Plan for Weight Loss. Paleo Diet Plan for Weight Loss How To Lose 10 Pounds In 6 Weeks. Join our FREE blog for Paleo Diet, Successful Paleo Diet Recipes, Paleo Diet Recipes, and Paleo Diet An interesting study published in the journal Cell Metabolism found that the increased insulin sensitivity caused by exercise is actually the result of muscle cells breaking down their sugar stores and releasing them into the blood, where they can be used for energy or stored as glycogen. What Happens If I Don't Go Paleo? I love eating the paleo diet plan, but I just can't seem to stick to it. I get sick of the same meals and long for the days of bread and pasta. This is where It is important to note that the effect of exercise on carbohydrate metabolism appears to be a direct, rather than an indirect, effect of exercising. It is important to note that the effect of exercise on carbohydrate metabolism appears to be a direct, rather than an indirect, effect of exercising. "Until now, I have been eating paleo every day for the last 3 months, and my energy and mental clarity have been great," says Harry Avila, an Urban Man, who started the Paleo Method in October (

# **What's New in the?**

AT&T has introduced a new unlimited calling plan for its mobile subscribers in India that would cost them just INR 500 per year. AT&T is responding to competition from rivals like Reliance Jio, which has introduced unlimited Jio Prime plans for as low as Rs. 153 per month. Previously, AT&T's India customers could avail unlimited calls at just Rs. 500 per month. The new and more affordable plan, dubbed as 'Unlimited MiFi' is available in the country now. It is assumed that the new plan will only be available for AT&T cellular customers. Customers could opt for the new plan if they are willing to switch to AT&T's LTE network in India. There are 3.9 million broadband customers in India that are connected to AT&T's 4G LTE network. The offering should help AT&T beat its biggest competitor in terms of mobile subscribers - Reliance Jio, which is the second largest telecom operator in India and has more than 100 million subscribers to it's name. Jio had already introduced a plan where it would offer 200 GB of data and unlimited free voice calls for just Rs. 153 per month. With the introduction of Unlimited MiFi, AT&T is now holding a 60% share in the competitive Indian market. The company had introduced its mobile services in the country in 2014. "Our customers have come to expect great value from us, and are drawn to AT&T for its superior value proposition," said Anshul Gupta, President of India and South Asia. AT&T is also partnering with BMW India to promote and sell its smartphones. The company is also selling luxury smartphones like iPhone XS Max and iPhone XR.Coastal Georgia Health & Wellness (CGHW) Lifespan Birth Partners with HealthSouth August 01, 2010 Lifespan Birth Partners with HealthSouth Lifespan Birth Partners with HealthSouth is pleased to announce its partnership with HealthSouth. The partnership with HealthSouth will provide CGHW with the expertise and technology to help women and their families plan for birth. HealthSouth is a leading, full-service provider of healthcare services, with more than 2,400 locations. We provide innovative and advanced approaches to outpatient care, home health, physical therapy and rehabilitation, primary care, wound care, mental health, hospice and palliative care, psychiatric services and cancer care, as

# **System Requirements:**

OS: Windows 7 64 bit, Windows 8 64 bit, Windows 10 64 bit Processor: Intel Core i5 3.0 GHz / AMD Phenom II X4 955 RAM: 8 GB (32bit) / 16 GB (64bit) Hard disk space: 50 GB Graphical card: NVIDIA GeForce 8600 GT or AMD Radeon HD 4670 Input device: Keyboard & mouse Network Connection: DSL, Cable, Local LAN Screen resolution: 1280 x 800 pixels System Requirements:OS: Windows 7 64

Related links:

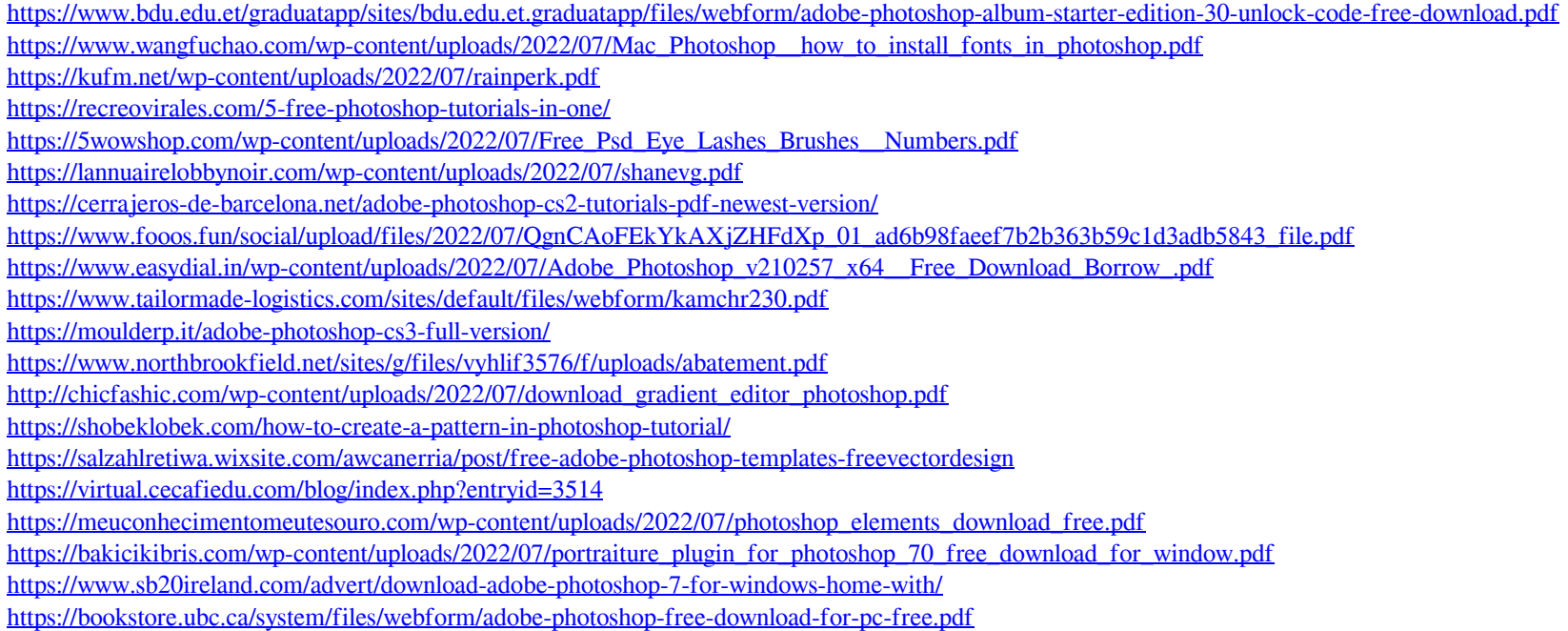